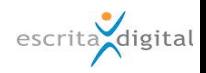

## XRP |Gestão de Rent-a-Car - Novas funcionalidades, melhorias e correções, versão 1.70

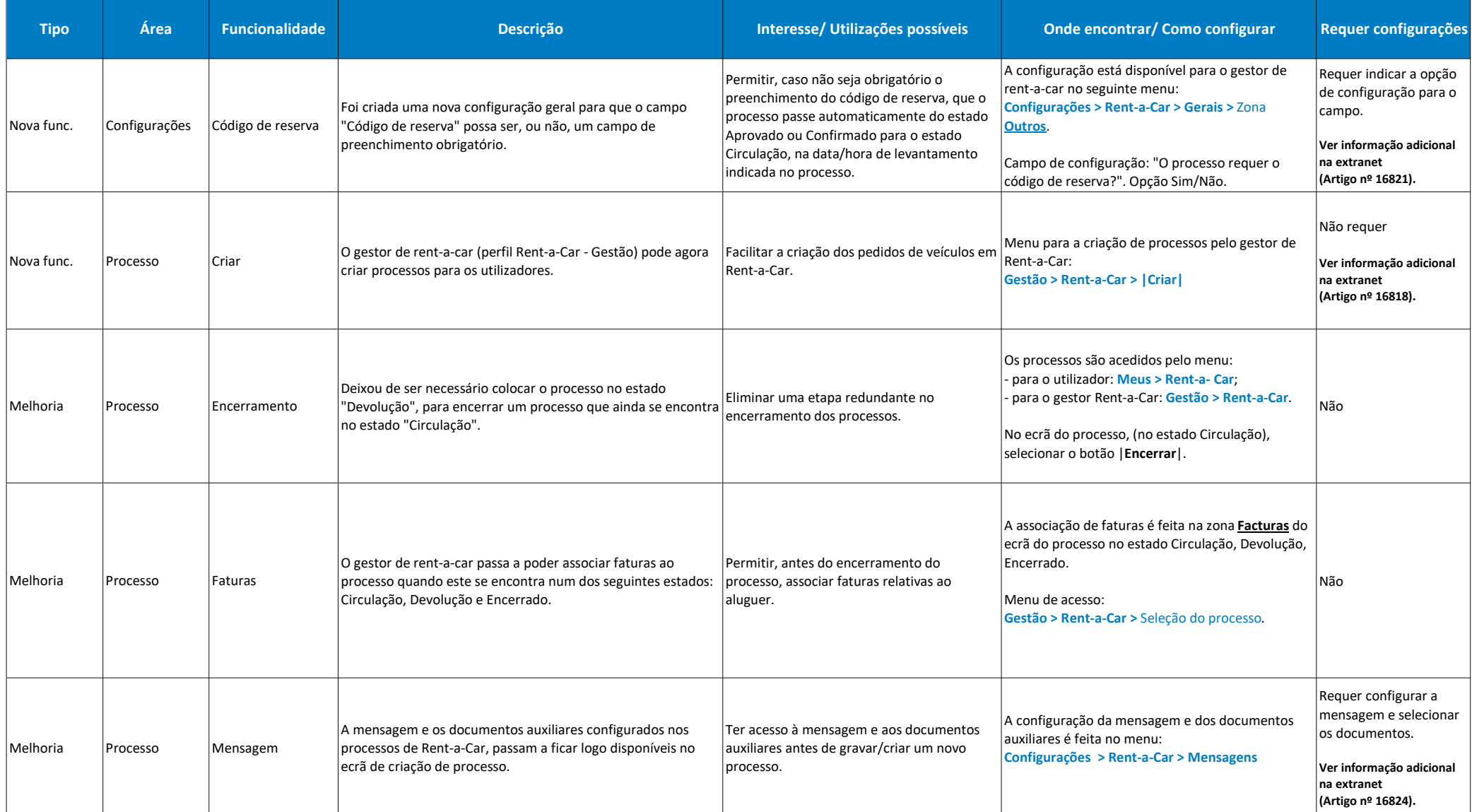

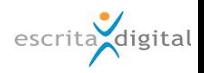

## XRP |Gestão de Rent-a-Car - Novas funcionalidades, melhorias e correções, versão 1.70

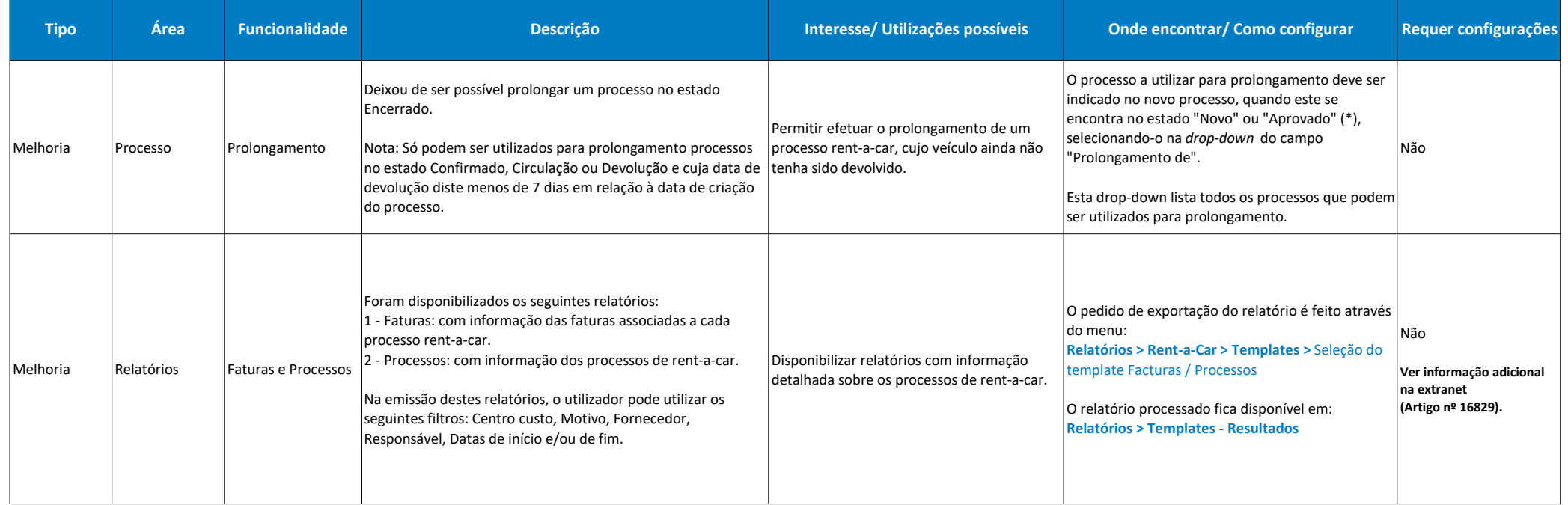